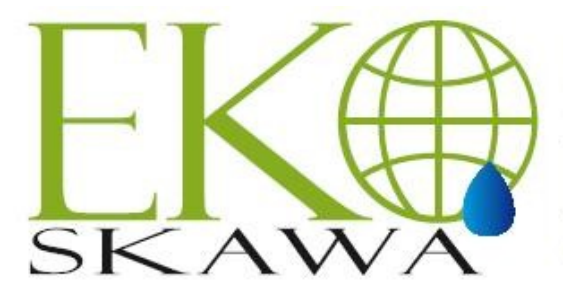

Przedsiębiorstwo Wodno-Kanalizacyjne "Eko-Skawa" sp. z o.o. ul. 3 Maja 40a; 34-220 Maków Podhalański Sąd Rejonowy dla Krakowa Śródmieścia w Krakowie, XII Wydział Gospodarczy Krajowego Rejestru Sądowego KRS nr 0000292335, Kapitał Zakładowy: 24 633 000 zł, NIP: 552-166-57-79, REGON: 120570492, BDO: 000009568 www.ekoskawa.pl ekoskawa makowpodh@vp.pl

# **Do Wykonawców**

Nasz znak: ES.II.1/2024 Data: 2024-01-03

#### **Zaproszenie do złożenia oferty cenowej**

#### **dla zamówienia o wartość szacunkowej nie przekraczającej kwoty 130 000,00 zł**

na podstawie Regulaminu udzielania zamówień publicznych, art. 70 $^{\rm 1}$  – 70 $^{\rm 5}$  Kodeksu Cywilnego Ustawy z 23.04.1964 r. (tekst jednolity Dz. U. z 2016 r., poz. 380), bez stosowania ustawy Prawo Zamówień Publicznych z dnia 11 września 2019 r. zgodnie z art. 2 ust. 1 pkt 1) (Tekst jednolity Dz. U. z 2023 r. poz. 1605 z późn. zm.).

Przedsiębiorstwo Wodno – Kanalizacyjne "Eko – Skawa" Sp. z o.o. w Makowie Podhalańskim, zwane dalej Zamawiającym, zaprasza do złożenia oferty cenowej na: Dostawę worków do selektywnej zbiórki odpadów komunalnych w gminie Maków Podhalański.

**1. Zamawiający** Przedsiębiorstwo Wodno – Kanalizacyjne "Eko – Skawa" Sp. z o.o. **ul. 3 Maja 40 a, 34-220 Maków Podhalański e. mail:** ekoskawa\_makowpodh@vp.pl **tel. 33 877 16 28, 33 877 39 82 Platforma JOSEPHINE (adres url)<https://josephine.proebiz.com/pl/tender/51183/summary>**

**2. Nazwa zamówienia:** Dostawa worków do selektywnej zbiórki odpadów komunalnych w gminie Maków Podhalański.

#### **3. Przedmiot zamówienia:**

- 1. Dostawa worków do selektywnej zbiórki odpadów komunalnych w gminie Maków Podhalański, zgodnie z poniższym wyszczególnieniem:
	- 1) Worki z nadrukiem zgodnie z Załącznikiem nr 3.
		- a) Worki żółte o pojemności 120 l, grubość 0,04 z nadrukiem w kolorze czarnym, folia LDPE – 140 000 szt. (sto czterdzieści tysięcy szt.);
		- b) Worki zielone o pojemności 80 l, grubość 0,06 z nadrukiem w kolorze czarnym, folia LDPE – 50 000 szt. (pięćdziesiąt tysięcy szt.);
		- c) Worki niebieskie o pojemności 120 l, grubość 0,04 z nadrukiem w kolorze czarnym, folia LDPE – 50 000 szt. (pięćdziesiąt tysięcy szt.);
		- d) Worki brązowe o pojemności 120 l, wentylowane posiadające 14 otworów równomiernie rozmieszczonych grubość 0,06 z nadrukiem w kolorze czarnym, folia LDPE – 10 000 szt. (dziesięć tysięcy szt.).
	- 2) Worki z nadrukiem zgodnie z Załącznikiem nr 4.
		- a) Worki jasno szare o pojemności 120 l, grubość 0,04 mm, z nadrukiem w kolorze czarnym, folia LDPE – 4 000 szt. (cztery tysiące szt.);
		- b) Worki jasno szare o pojemności 60 l, grubość 0,04 mm, z nadrukiem w kolorze czarnym, folia LDPE – 1 000 szt. (jeden tysiąc szt.);
		- c) Worki żółte o pojemności 120 l, grubość 0,04 z nadrukiem w kolorze czarnym, folia LDPE – 2 000 szt. (dwa tysiące szt.).
	- 3) Wymiary worków:
		- a) worki o pojemności 120 l oscylujące w rozmiarze 70/100 cm (szer./wys.),
		- b) worki o pojemności 80 l oscylujące w rozmiarze 60/80 cm (szer./wys.),
		- c) worki o pojemności 60 l oscylujące w rozmiarze 60/70 cm (szer./wys.),
	- 4) Worki wykonać z foli półprzeźroczystej, umożliwiającej szybką ocenę zawartości worka.
	- 5) Worki z taśmą ściągającą umieszczoną w tunelu w górnej części worka, bez zgrzewu w dennej części worka.
	- 6) Worki winny być konfekcjonowane w formie rolek po 10 sztuk worków w każdej rolce (każdy worek osobno, bez perforacji), w opisanych paczkach po 200 sztuk tj. 20 rolek po 10 szt.
	- 7) Worki powinny posiadać jednolitą strukturę tworzywa na całej powierzchni, a grubość worka musi być niezmienna na całej jego powierzchni.
	- 8) Parametry worków powinny spełniać wymagania określone w normie PN-EN 13592 dotyczącej worków używanych do selektywnej zbiórki odpadów w gospodarstwach domowych.
	- 9) Dostawa worków na koszt Wykonawcy.

### **4. Warunki udziału w postępowaniu:**

O udzielenie zamówienia mogą ubiegać się Uczestnicy, którzy spełniają warunki udziału w postępowaniu dotyczące **zdolności technicznej i zawodowej.** 

- Na potwierdzenie spełniania w/w warunku udziału w postępowaniu wymagane jest:
- a. oświadczenie Wykonawcy zawarte w formularzu ofertowym, że Wykonawca posiada doświadczenie, potencjał techniczny oraz osoby skierowane przez wykonawcę do realizacji zamówienia, umożliwiające realizację przedmiotowego zamówienia na odpowiednim poziomie jakości, sporządzone wg wzoru stanowiącego Załącznik nr 1 do niniejszego zaproszenia;
- b. **wykaz dostaw wykonanych, w okresie ostatnich 3 lat, a jeżeli okres prowadzenia działalności jest krótszy to w tym okresie, od daty upływu terminu składania ofert, tj. co najmniej 1 dostawy zbliżonej przedmiotem do przedmiotu zamówienia o wartości, co najmniej 50 000 zł brutto, wraz z podaniem wartości, przedmiotu, daty wykonania i podmiotu, na rzecz którego dostawa została wykonana, sporządzony wg wzoru stanowiącego Załącznik nr 2 do niniejszego zaproszenia**
- **5. Termin realizacji zamówienia:** 21 dni od daty zamówienia.

# **6. Wadium**.

- Zamawiający żąda od wykonawców wniesienia wadium w kwocie 1 000,00 zł (słownie: jeden tysiąc złotych. 1) Wadium może być wnoszone w jednej lub kilku następujących formach:
	- a) pieniądzu;
	- b) poręczeniach bankowych;
	- c) gwarancjach bankowych;
	- d) gwarancjach ubezpieczeniowych.
- 2) Wadium wnosi się przed upływem terminu składania ofert. Wadium wnoszone w pieniądzu wpłaca się przelewem na rachunek bankowy zamawiającego **Bank Spółdzielczy w Jordanowie O/Maków Podhalański, Nr rachunku: 98 8799 0001 0017 0103 0498 0001**. W tytule przelewu proszę o podanie nazwy postępowania: *Dostawa worków do selektywnej zbiórki odpadów komunalnych w gminie Maków Podhalański, znak sprawy: ES.II.1/2024*. Kopię polecenia przelewu lub wydruk z przelewu elektronicznego zaleca się złożyć wraz z ofertą.
- 3) Zamawiający zwraca niezwłocznie wadium, jeżeli:
	- a) upłynął termin związania ofertą, lub
	- b) udzielono zamówienia, lub
	- c) zamawiający unieważnił postępowanie o udzielenie zamówienia.
- 4) Zamawiający zwraca wadium wszystkim wykonawcom niezwłocznie po udzieleniu zamówienia lub unieważnieniu postępowania.
- 5) Zamawiający zatrzymuje wadium wraz z odsetkami, jeżeli wykonawca, którego oferta została wybrana:
	- a) odmówił realizacji zamówienia na warunkach określonych w ofercie;
	- b) realizacja zamówienia stała się niemożliwa z przyczyn leżących po stronie wykonawcy.

# **7. Rozstrzygnięcie postępowania:**

- **1)** Wybór najkorzystniejszej oferty nastąpi w oparciu o kryterium: **najniższa cena**, po spełnieniu warunków udziału w postępowaniu.
- **2)** Zamawiający ma prawo zamknięcia postępowania bez wyboru którejkolwiek z ofert.
- **3) Zamawiający powiadomi niezwłocznie na piśmie uczestników postępowania o jego wyniku albo zamknięciu przetargu bez dokonania wyboru.**

# **8. Warunki płatności:**

- 1) Za wartość zrealizowanej dostawy Strony uznają cenę zawartą w ofercie Wykonawcy.
- 2) Zapłata wynagrodzenia realizowana będzie przez Zamawiającego w złotych polskich.
- 3) Wynagrodzenie Wykonawcy uwzględnia wszystkie obowiązujące w Polsce podatki, łącznie z VAT oraz opłaty celne i inne opłaty związane z realizacją dostawy.
- 4) Należność za zrealizowaną dostawę zostanie zapłacona przez Zamawiającego na konto bankowe Wykonawcy, zamieszczone na białej liści podatników VAT na stronie internetowej Ministerstwa Finansów**,** na podstawie faktury VAT wystawionej przez Wykonawcę, po wykonaniu przedmiotu zamówienia.
- 5) Strony ustalają, że termin zapłaty za wykonany przedmiot zamówienia wynosić będzie 14 dni, licząc od daty wystawienia Zamawiającemu faktury.

# **9. Miejsce i termin złożenia oferty:**

- **I. Sposób i termin złożenia oferty:**
- 1. Ofertę wraz z wykazami usług i osób przekazywaną w postępowaniu, sporządza się formie elektronicznej lub w postaci elektronicznej opatrzonej podpisem zaufanym lub podpisem osobistym w ogólnie dostępnych formatach danych, w szczególności w formatach .txt, .rtf, .pdf, .doc, .docx, .odt, za pośrednictwem platformy JOSE-PHINE.
- 2. Informacje, zapytania lub inne dokumenty przekazywane w postępowaniu, sporządza się w postaci elektronicznej w ogólnie dostępnych formatach danych, w szczególności w formatach .txt, .rtf, .pdf, .doc, .docx, .odt, lub jako tekst wpisany bezpośrednio do wiadomości przekazywanej za pośrednictwem platformy JOSEPHINE.
- 3. Zamawiający może również komunikować się z wykonawcami za pomocą poczty elektronicznej: [ekoskawa\\_makowpodh@vp.pl](mailto:ekoskawa_makowpodh@vp.pl)
- 4. Adres internetowym platformy JOSEPHINE za pośrednictwem, której przekazuje się ofertę, oświadczenia i dokumenty:

### **<https://josephine.proebiz.com/pl/tender/51183/summary>**

5. Decydujące znaczenie dla oceny zachowania terminu składania ofert ma data i godzina wczytania oferty na Platformę.

- 6. Zamawiający podaje wymagania techniczne związane z korzystaniem z Platformy:
	- 1) Stały dostęp do sieci Internet.
	- 2) Dla sprawnego udziału na platformie JOSEPHINE przeznaczonego do elektronicznego składania ofert i elektronicznej komunikacji w zamówieniach publicznych należy zainstalować jedną z przeglądarek internetowych Mozilla Firefox 13.0 i wyższą (https://firefox.com), Google Chrome (https://google.com/chrome) lub Internet Explorer wersję 11.0 i wyższą (https://microsoft.com/).
	- 3) Konieczne jest włączenie obsługi javascript i plików cookie w przeglądarce. Instrukcję w jaki sposób włączyć obsługę plików cookie w przeglądarce internetowej można znaleźć pod adresem https://proebiz.com/pl/support. Możesz również wykonać test przeglądarki, który znajduje się w sekcji SUP-PORT w stopce JOSEPHINE.
	- 4) Wykonawca ma możliwość dodać w środowisku oprogramowania JOSEPHINE do swoich wiadomości dokumenty elektroniczne (pliki). W przypadku komunikacji niezaszyfrowanej całkowita maksymalna objętość danych wynosi 500 MB, dla komunikacji szyfrowanej 300 MB. Maksymalna wielkość oznacza całkowitą objętość danych wykonawcy w ramach prowadzonej operacji.
- 7. Rejestracja na Platformie, w tym złożenie oferty w formie elektronicznej lub w postaci elektronicznej opatrzonej podpisem zaufanym lub podpisem osobistym, wymaga wypełnienia formularza rejestracyjnego, w tym danych firmy, którą reprezentuje Wykonawca, oraz danych osobowych, które służą do logowania się do systemu JO-SEPHINE. Rejestracja jest związana z NIP bądź numerem PESEL, dlatego danych wprowadzonych w polu NIP nie można potem zmienić. Dane dostępu Wykonawca otrzyma po dokonaniu rejestracji. Po zalogowaniu się do systemu przy użyciu danych dostępowych można składać oferty, wnioski, potrzebne dokumenty i komunikować się z Zamawiającym. Uwierzytelnienie użytkownika wykonawcy nie jest wymagane, a użytkownik może komunikować się i licytować we wszystkich typach zamówień natychmiast po rejestracji.
- 8. Po prawidłowo dokonanej rejestracji zaloguj się do systemu JOSEPHINE za pomocą hasła. Aby złożyć ofertę wybierz Zamówienie klikając w główną zakładkę ZAMÓWIENIA, a następnie wybierz Zamówienia publiczne.
- 9. Z listy publikowanych Zamówień, wybierz Zamówienie, w którym chcesz złożyć ofertę, klikając w jego wiersz
- 10. Jeśli termin składania ofert już się rozpoczął i jeszcze nie upłynął, możesz nacisnąć przycisk + Nowa oferta/ wniosek.
- 11. Po kliknięciu na + Dodać dokumenty, system umożliwi dodanie nieograniczonej ilości załączników do Zamówienia
- 12. Po kontroli dołączonych dokumentów, wyślij/złóż ofertę przyciskiem Wysłać.
- 13. Po prawidłowym złożeniu oferty możesz stronę zamknąć. Na twój e-mail automatycznie zostanie wysłane powiadomienie o złożeniu oferty.
- 14. Do już złożonej oferty nie ma możliwości wglądu
- 15. **Zmiana/wycofanie oferty.**
	- 1) Przed upłynięciem terminu składania ofert, Wykonawca może dokonać zmiany do złożonej oferty lub ofertę wycofać klikając na ikonę kosza. Zmiana oferty następuje poprzez wycofanie oferty oraz jej ponownym złożeniu.
	- 2) Do Zamawiającego zostanie wysłane powiadomienie e-mail z informacją o wycofaniu oferty, a w przypadku ponownego jej złożenia e-mail o ponownym złożeniu oferty.
	- 3) Oferta która została wycofana, jest w systemie pokazywana jako przekreślona i nikt nie ma możliwości jej wglądu.
	- 4) Kolejną (poprawioną) ofertę do danego zamówienia Wykonawca może złożyć tym samym sposobem jak pierwszą.
	- 5) W przypadku upłynięcia terminu do składania ofert, system poinformuje o tym, że składasz ofertę po terminie, a złożona w tym czasie oferta będzie automatycznie oznaczona jako oferta złożona po terminie.
- 16. Na Platformie JOSEPHINE w zakładce Biblioteka instrukcji i linków są dostępne instrukcje dla Wykonawców.
- 17. Termin składania ofert: **11 stycznia 2024 roku, godz. 12.00.**
- 18. Termin otwarcia ofert: **11 stycznia 2024 roku, godz. 12.30.**
- 19. **Dane kontaktowe Zamawiającego: Przedsiębiorstwo Wodno-Kanalizacyjne "Eko-Skawa" Sp. z o.o. 34- 220 Maków Podhalański, ul. 3 Maja 40a, strona WWW: [https://www.ekoskawa.pl](https://www.ekoskawa.pl/) e.mail** ekoskawa\_makowpodh@vp.pl **, tel./fax 33 877 16 28.**
- 20. **Strona postępowania:** Platforma JOSEPHINE: **<https://josephine.proebiz.com/pl>**

# **10. Załączniki:**

- 1) **Wzór oferty stanowi załącznik nr 1** do niniejszego Zaproszenia.
- 2) **Wzór wykazu dostaw załącznik nr 2** do niniejszego Zaproszenia.
- 3) **Treść nadruku stanowi załącznik nr 3** do niniejszego Zaproszenia.
- 4) **Treść nadruku stanowi załącznik nr 4** do niniejszego Zaproszenia.

*Prezes Zarządu Marek Guzik*